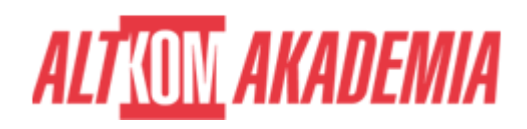

# **[Fusion 360 kurs podstawowy](https://prod.altkomakademia.pl/szkolenia/fusion-360-kurs-podstawowy)**

[Fusion 360 kurs podstawowy](https://prod.altkomakademia.pl/szkolenia/fusion-360-kurs-podstawowy)

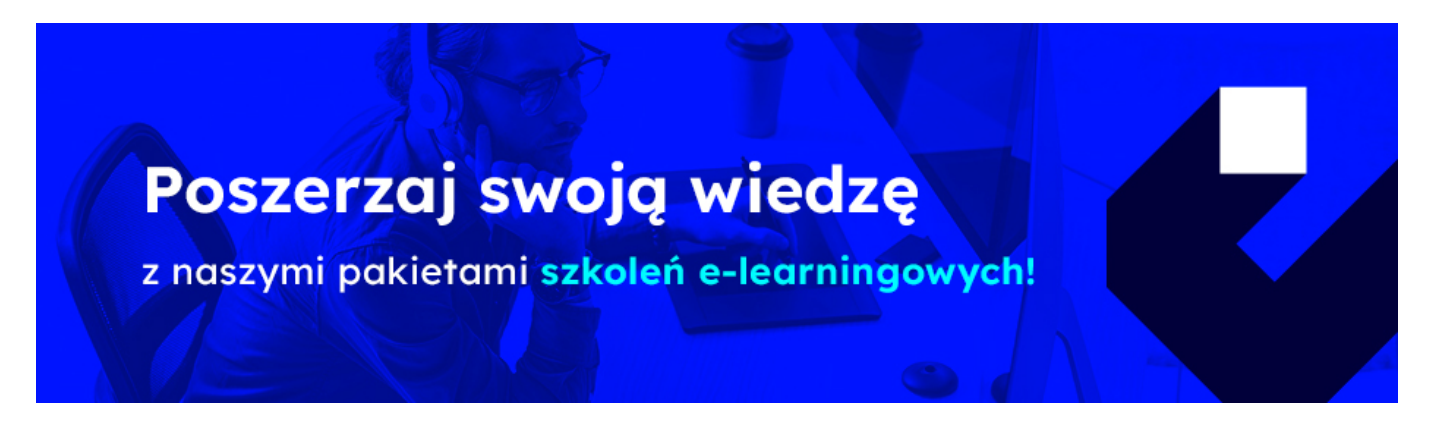

## **THE AIM OF THE COURSE**

Kurs przeznaczony dla osób rozpoczynających pracę w Autodesk Fusion 360, chcących tworzyć wirtualne modele przestrzenne. Wiedza zdobyta na tym kursie pozwala zaprojektować pojedyncze bryłowe elementy, składać je w zespoły oraz wykonać dokumentację techniczną projektu. Szkolenie prowadzone jest przez Autoryzowanych Instruktorów Autodeskowych i składa się z bloków wykładowoćwiczeniowych, dzielonych przerwami.

## **THE BENEFITS RESULTING FROM THE TRAINING COMPLETION**

- Opanowanie praktycznej obsługi programu Fusion 360 na poziomie podstawowym
- Certyfikat ukończenia szkolenia wydany przez Autoryzowane Centrum Szkoleniowe (Certificate of Completion)

#### **EXPECTED PREPARATION FROM STUDENTS**

Wiedza z zakresu podstaw obsługi środowiska Windows

#### **AGENDA SPOTKANIA**

Classroom

Środowisko projektowe

- Konto A360
- Interfejs aplikacji
- Praca w chmurze

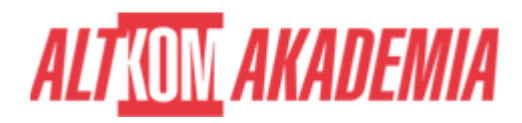

# Szkicownik

- Szkicowanie 2D
- Edycja elementów
- Nadawanie więzów geometrycznych

Modelowanie części

- Wyciągniecie proste
- Obrót
- Przeciągnięcie
- Zaokrąglanie
- Fazowanie
- Wyciągnięcie złożone
- Funkcja podziel
- Przeciągnięcie

Modelowanie swobodne

- Tworzenie i edycja
- Praca z plikami rastrowymi

## Modelowanie złożeń

- Podstawowe funkcje modelowania złożeń
- Więzy

Konstrukcje blachowe

- Podstawowe funkcje modułu konstrukcji blachowych
- Tworzenie rozkładów części zdefiniowanych w module modelowania części

Narzędzia dokumentacji rysunkowej i wydruk dokumentu.

- Tworzenie widoków (szczegóły, rzuty prostokątne, izometryczne,itp.)
- Tabelka, ramka rysunkowa
- Numery pozycji
- Lista elementów
- Symbole rysunkowe (spoiny, chropowatości)
- Szablony rysunkowe

**Training name** AutoCAD / FUS360 K **Duration** 2 days

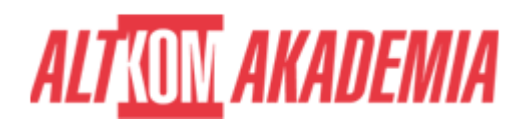

**Level** Basic **Authorization** Altkom